## Démarche de l'enseignante

Nous avons travaillé avec les élèves sur une séquence évoquant « *los recuerdos* ». Lors de la première séance, j'ai créé un *brainstorming* sur Wooclap et les élèves ont rempli les différentes catégories : *Sentimientos/Momentos*de *vida/ Personas*.Ils ont complété les colonnes avec les mots qui pour eux étaient associés au mot « souvenirs » via leurs téléphones portables.

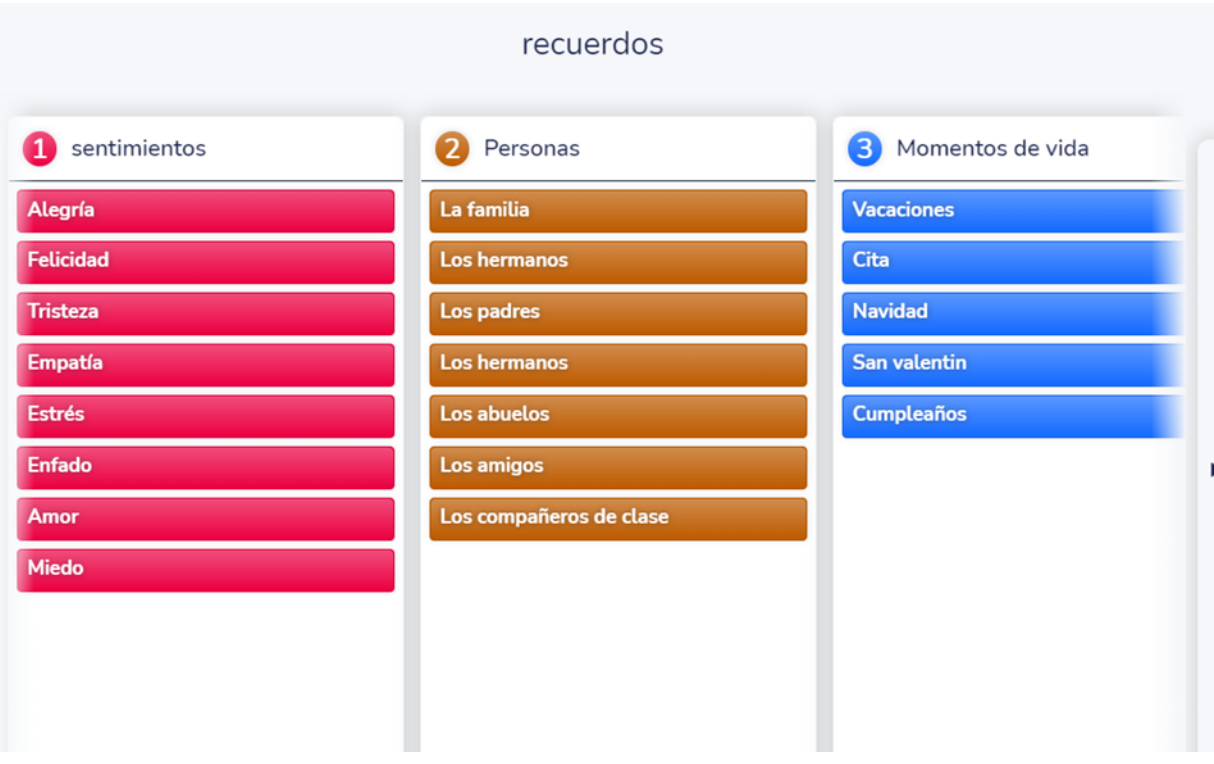

Les élèves ont ensuite créé des phrases avec les mots trouvés comme par exemple :

"*Cuando estoy de vacaciones con mi familia, estoy fe*liz."

"*Mi cumpleaños con mis padres es siempre un buen recuerdo*".

Pour la reprise de cours lors de la deuxième séance, j'ai réutilisé les mots trouvés par les élèves et j'ai créé sur Wordwall une activité pour faire manipuler les mots aux élèves.

**Etape 1 du repaso :** Un élève vient à l'ordinateur et placera les mots dans les colonnes correspondantes lorsque les autres élèves lui indiqueront en réalisant des phrases simples comme : « *La felicidad es un sentimiento.* »

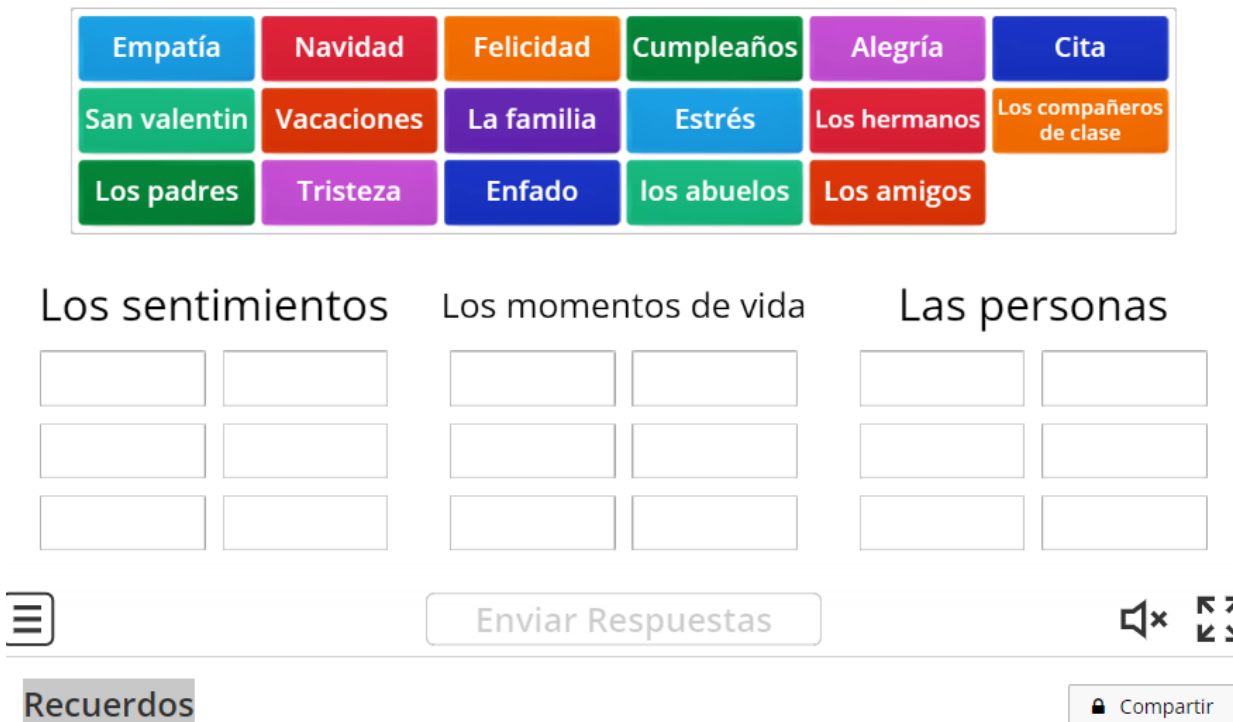

**Etape 2 du repaso :** Les élèves doivent relier entre eux les mots des différentes catégories en réalisant des phrases comme dans la séance n°1.

Exemple :

*"Cuando voy de vacaciones con mis padres, a veces, nos enfadamos." "Cuando estoy de vacaciones con mi familia, estoy feliz." "Mi cumpleaños con mis padres es siempre un buen recuerdo".*

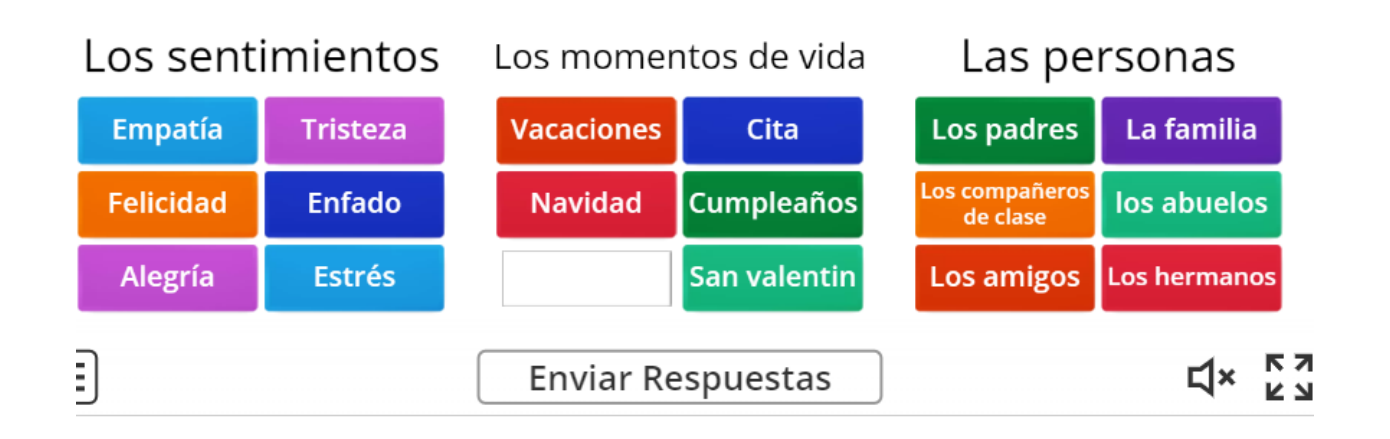